#### **Sim Solucions**

Cómo eliminar todos los datos e información que Google almacena diariamente sobre mí

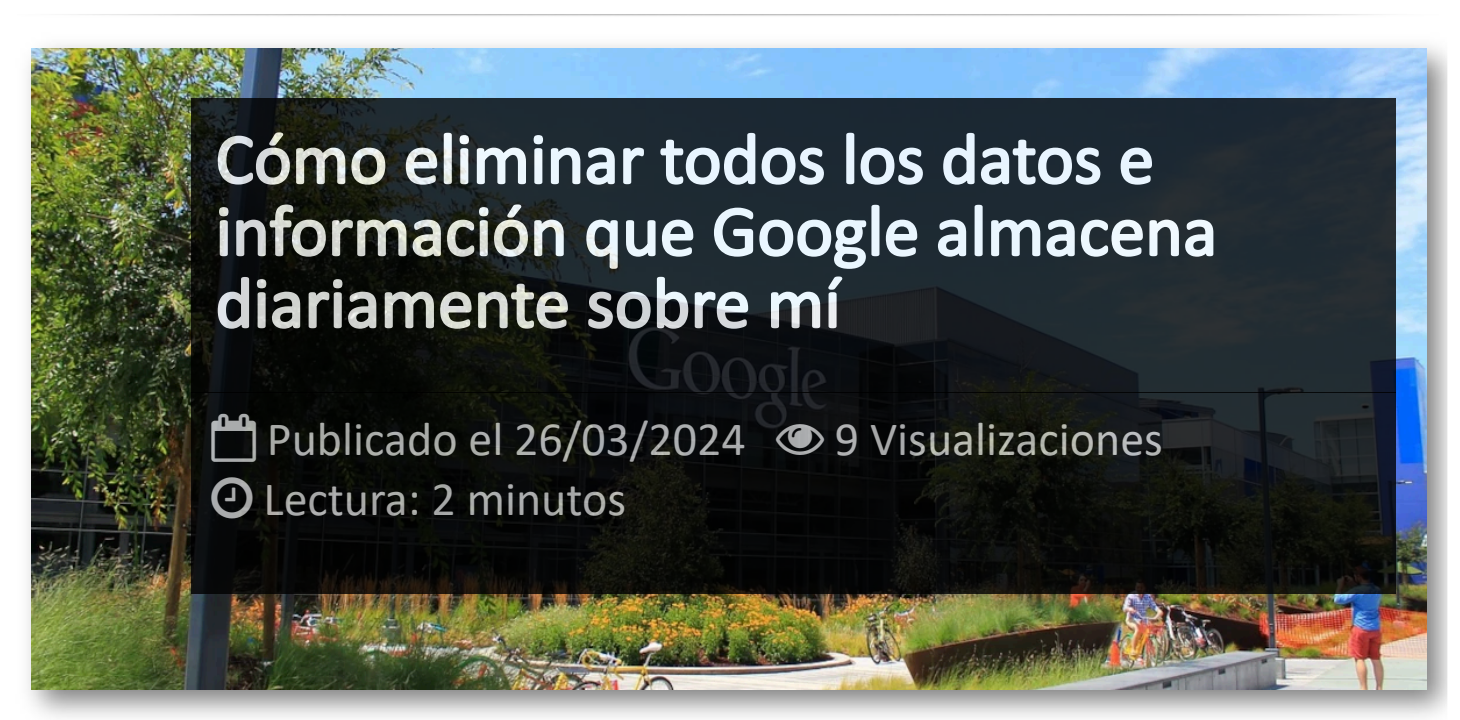

En la era digital actual, la privacidad y la seguridad de nuestros datos personales se han convertido en una preocupación primordial. Entre las muchas entidades que recopilan información sobre nosotros, **Google** se destaca como una de las más prominentes, acumulando una cantidad significativa de datos sobre nuestras actividades en línea en sus diversos servicios. Desde búsquedas en el motor de búsqueda hasta correos electrónicos en Gmail, Google almacena una amplia gama de información sobre cada usuario.

En este artículo, exploraremos la importancia crítica de proteger nuestra privacidad en línea y proporcionaremos una guía detallada sobre cómo eliminar todos los datos e información que Google almacena diariamente sobre cada uno de nosotros. Desde la salvaguarda de nuestra identidad digital hasta la protección contra posibles vulnerabilidades, la gestión proactiva de nuestra presencia en línea es esencial para garantizar nuestra seguridad y tranquilidad en el vasto paisaje digital de hoy en día.

## Pasos a seguir para eliminar la información que Google macena sobre mi

1.- Entramos en Google, buscamos en *"Mi actividad google"* y entramos en la página:

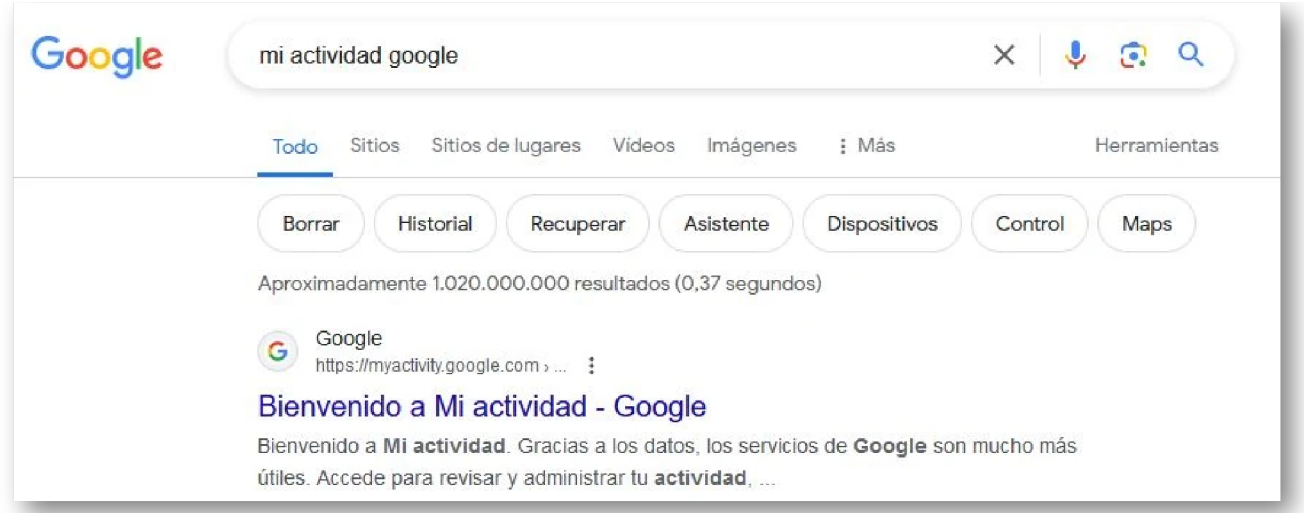

#### 2.- Nos validamos con nuestra cuenta y nos aparecerán las siguientes opciones:

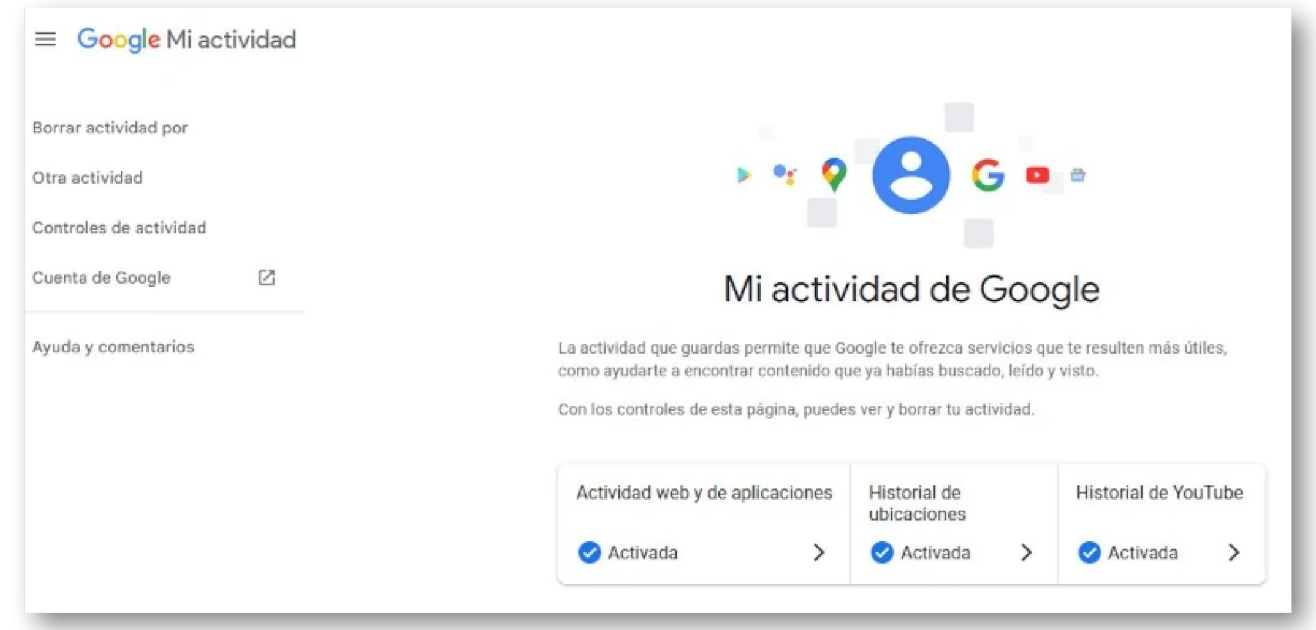

Y si nos desplazamos hacia abajo, veremos todo el historial de nuestra actividad con todas las aplicaciones que utilizamos de Google:

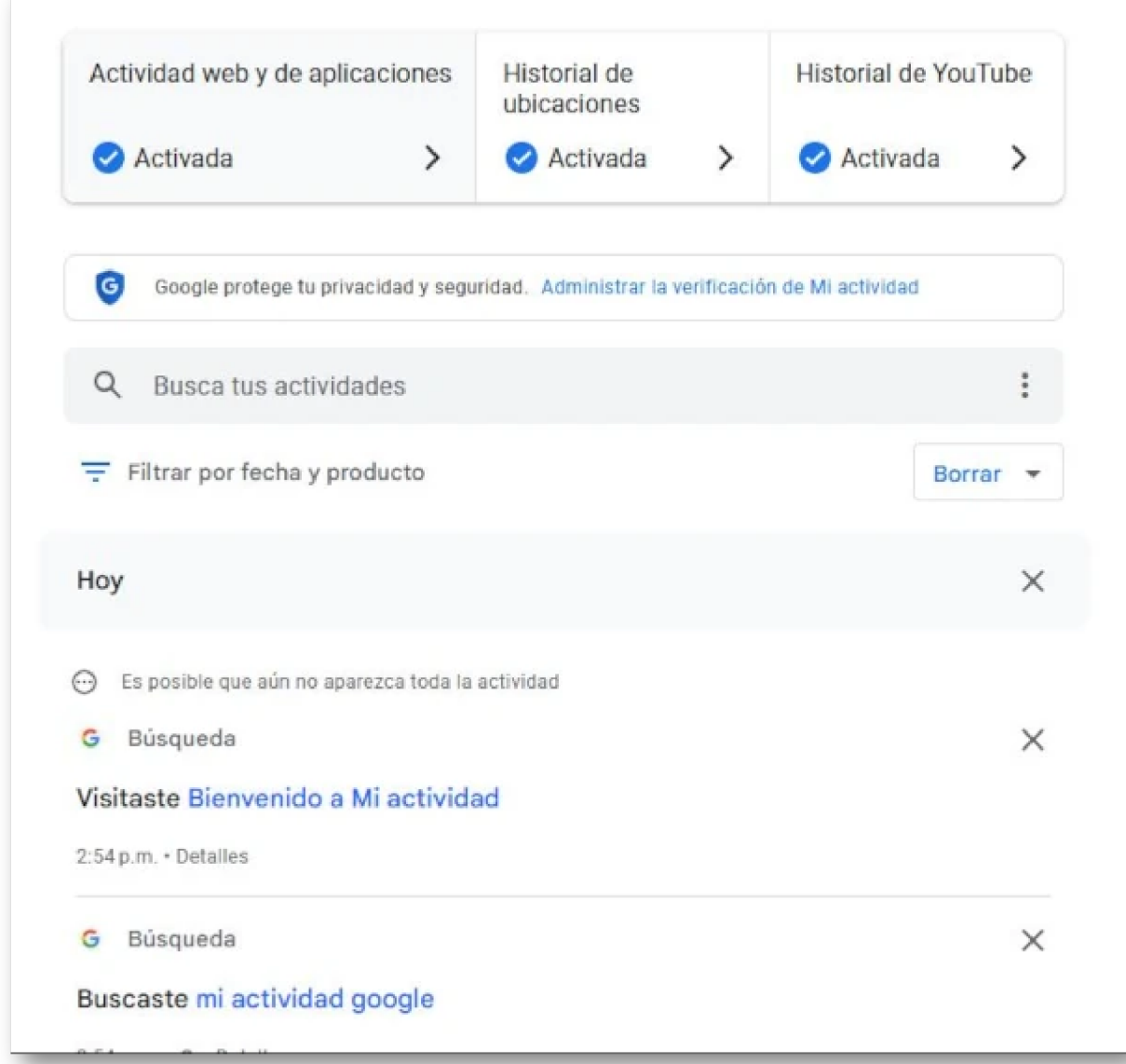

3.- Ahora, si queremos eliminarla, tenemos que presionar sobre el botón *Borrar*:

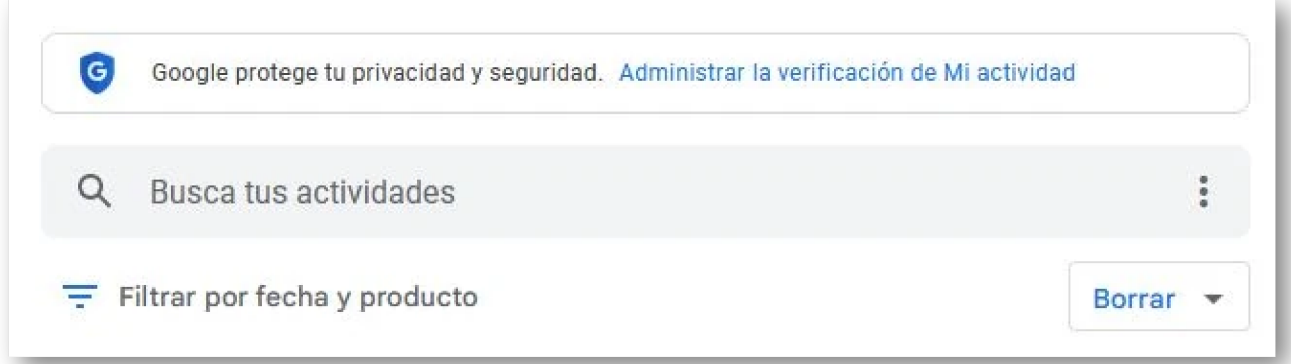

Y nos aparecerá el siguiente formulario para seleccionar que parte deseamos eliminar:

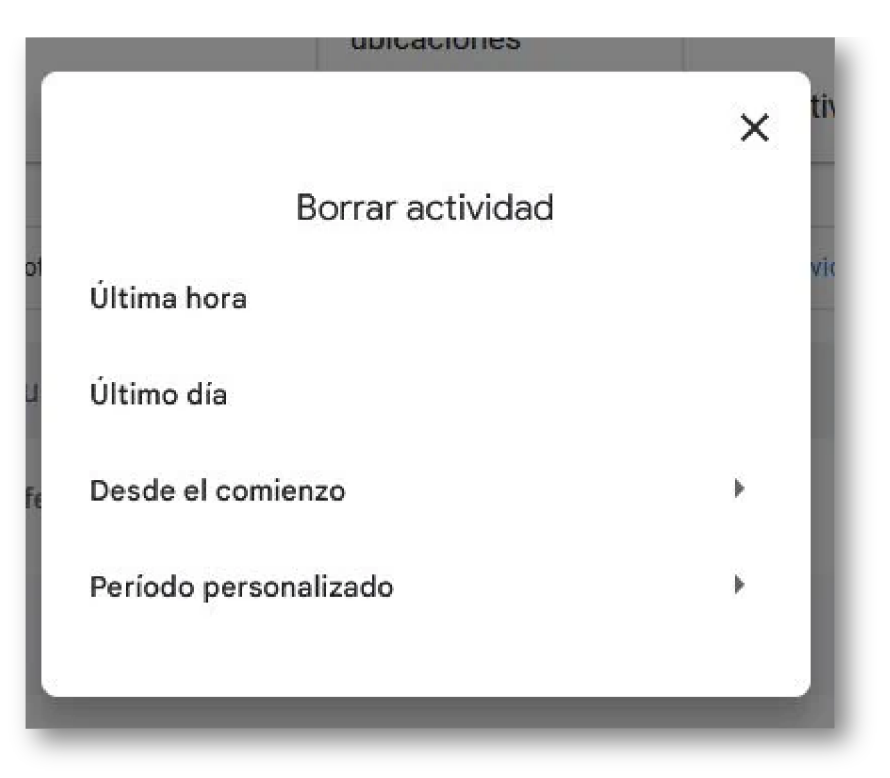

Depende de que selección hagamos, también nos permitirá seleccionar las aplicaciones que queremos eliminar, de modo que seleccionamos las que deseemos:

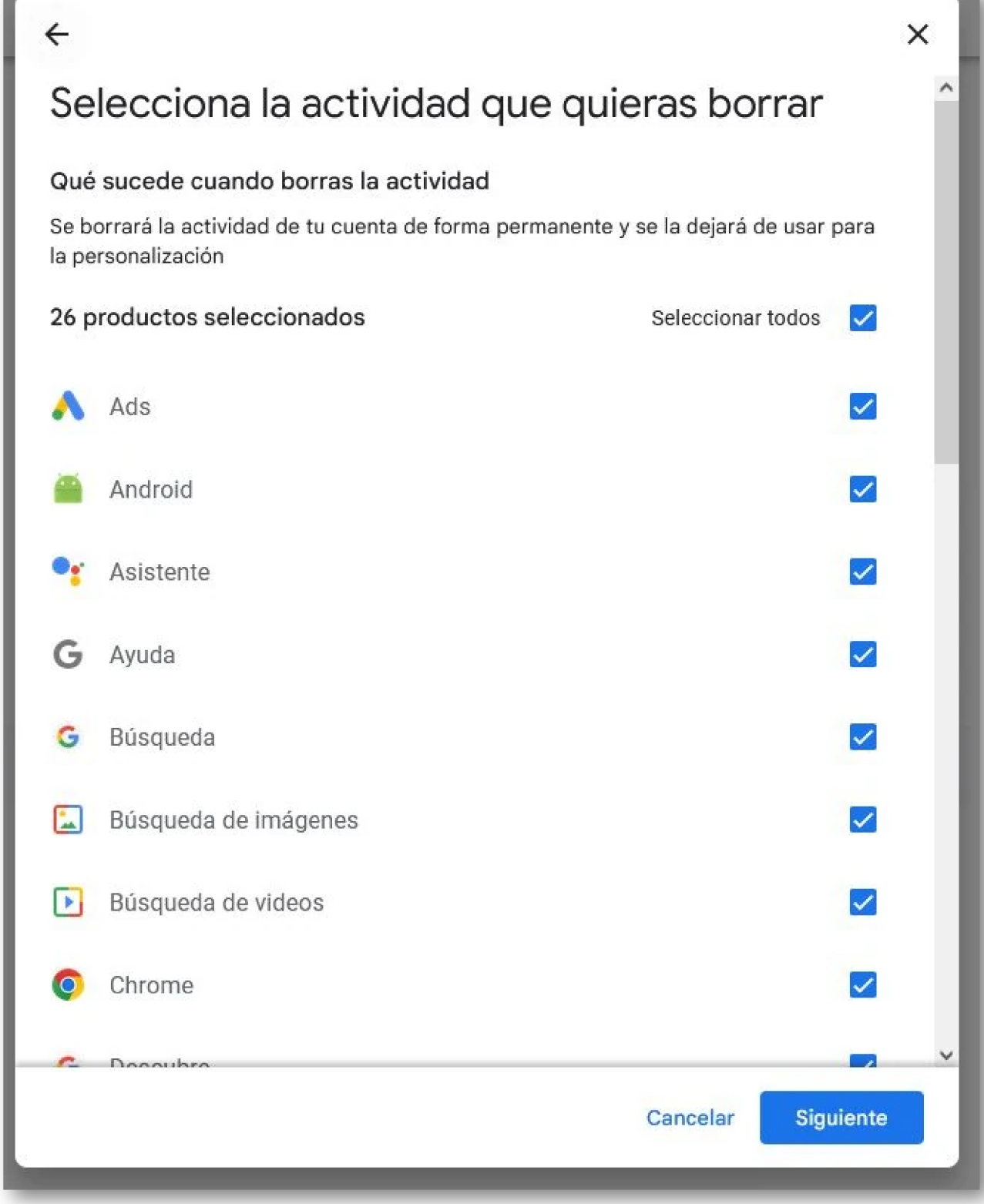

Presionamos el botón **Siguiente** y listo:

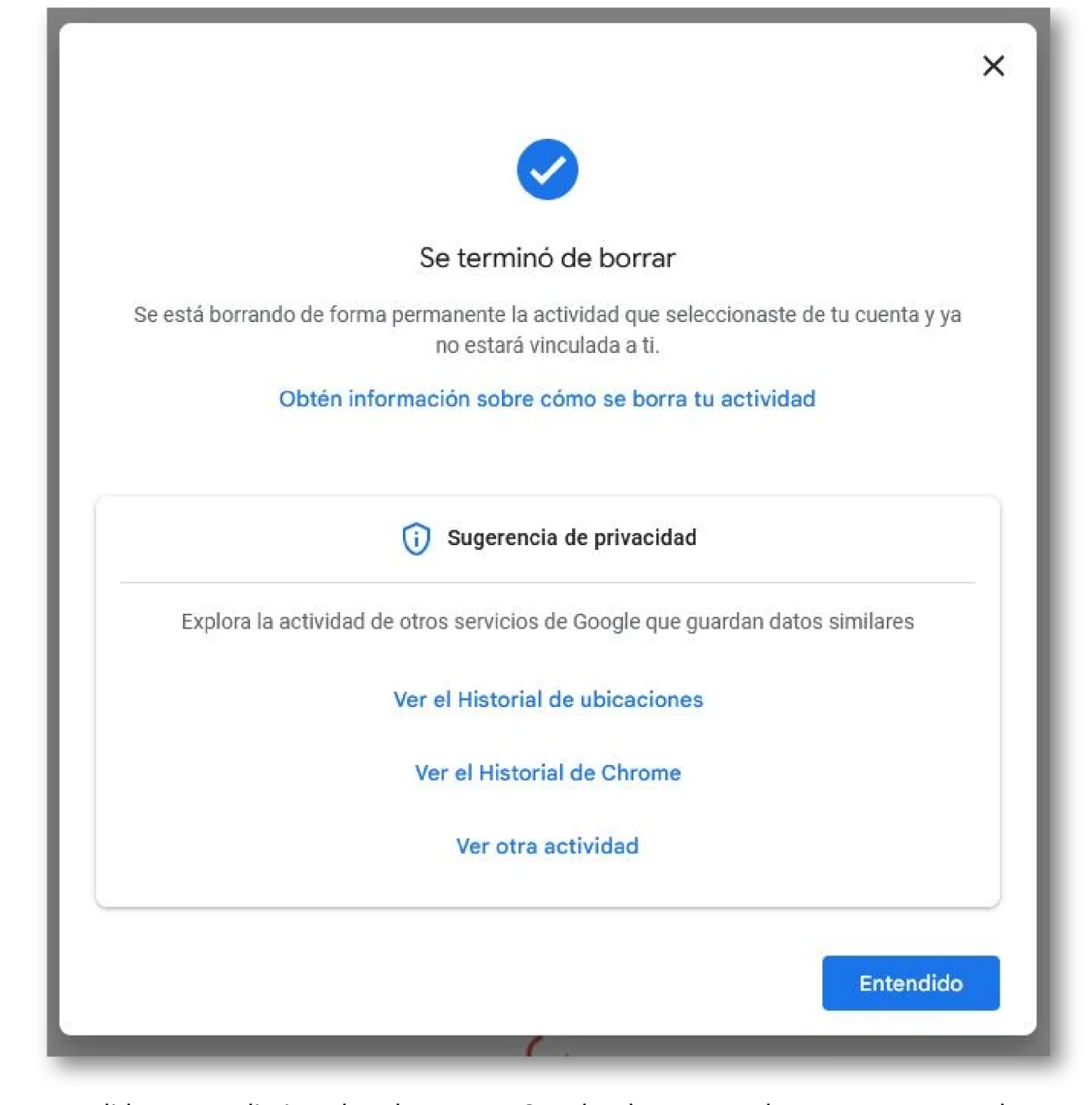

Tomar medidas para eliminar los datos que Google almacena sobre nosotros no solo protege nuestra privacidad individual, sino que también contribuye a una internet más segura y transparente para todos. Al ejercer nuestro derecho a la privacidad en línea, estamos enviando un mensaje claro de que valoramos y defendemos nuestros derechos digitales. Con cada paso que damos para controlar nuestra información personal, fortalecemos nuestra posición en un mundo digital en constante evolución, donde la protección de la privacidad es fundamental para la confianza y la integridad en línea.

### **Si te interesan otros artículos como 'Cómo eliminar todos los datos e información que Google almacena diariamente sobre mí' puedes visitar la categoría [Internet.](http://itmsolucions.test/blog/internet)**

## Artículos Relacionados

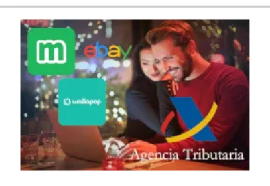

**[Hacienda](http://itmsolucions.test/blog/hacienda-exige-declaraciones-especiales-para-ventas-en-wallapop-vinted-milanuncios-y-similares) exige [declaraciones](http://itmsolucions.test/blog/hacienda-exige-declaraciones-especiales-para-ventas-en-wallapop-vinted-milanuncios-y-similares) [especiales](http://itmsolucions.test/blog/hacienda-exige-declaraciones-especiales-para-ventas-en-wallapop-vinted-milanuncios-y-similares) para ventas en [Wallapop,](http://itmsolucions.test/blog/hacienda-exige-declaraciones-especiales-para-ventas-en-wallapop-vinted-milanuncios-y-similares) Vinted, [Milanuncios](http://itmsolucions.test/blog/hacienda-exige-declaraciones-especiales-para-ventas-en-wallapop-vinted-milanuncios-y-similares) y similares**

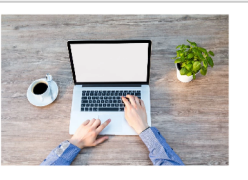

**[Encuentra](http://itmsolucions.test/blog/encuentra-millones-de-libros-y-documentos-pdf-desde-esta-web) millones de libros [y documentos](http://itmsolucions.test/blog/encuentra-millones-de-libros-y-documentos-pdf-desde-esta-web) [PDF desde](http://itmsolucions.test/blog/encuentra-millones-de-libros-y-documentos-pdf-desde-esta-web) esta Web**

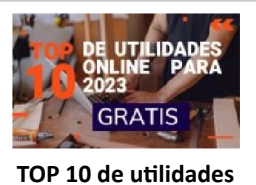

**[online](http://itmsolucions.test/blog/top-10-de-utilidades-online-para-2023-gratis) para 2023 [GRATIS](http://itmsolucions.test/blog/top-10-de-utilidades-online-para-2023-gratis)**

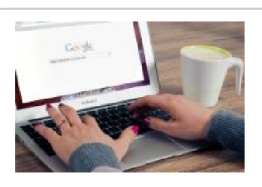

**Trucos para [buscar](http://itmsolucions.test/blog/trucos-para-buscar-en-google-como-un-profesional) en [Google](http://itmsolucions.test/blog/trucos-para-buscar-en-google-como-un-profesional) como un [profesional](http://itmsolucions.test/blog/trucos-para-buscar-en-google-como-un-profesional)**

# Y tú, ¿ Qué opinas ?

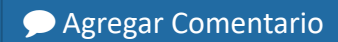

**O** Comentarios